#### МИНОБРНАУКИ РОССИИ

Глазовский инженерно-экономический институт (филиал) федерального государственного бюджетного образовательного учреждения высшего образования «Ижевский государственный технический университет имени М.Т. Калашникова» (ГИЭИ (филиал) ФГБОУ ВО «ИжГТУ имени М.Т.Калашникова»)

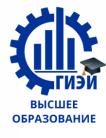

# Бабушкин Михаил Анатольевич

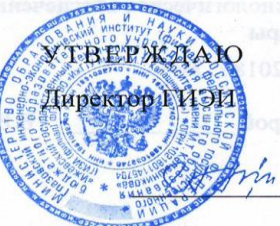

М.А.Бабушкин 2018 г.

## РАБОЧАЯ ПРОГРАММА

по дисциплине: Системы автоматизированного проектирования технологических процессов

для направления: 15.03.05 - конструкторско-технологическое обеспечение машиностроительных производств

Профиль - технология машиностроения

форма обучения: ОЧНАЯ

Общая трудоемкость дисциплины составляет 2 зачетные единицы.

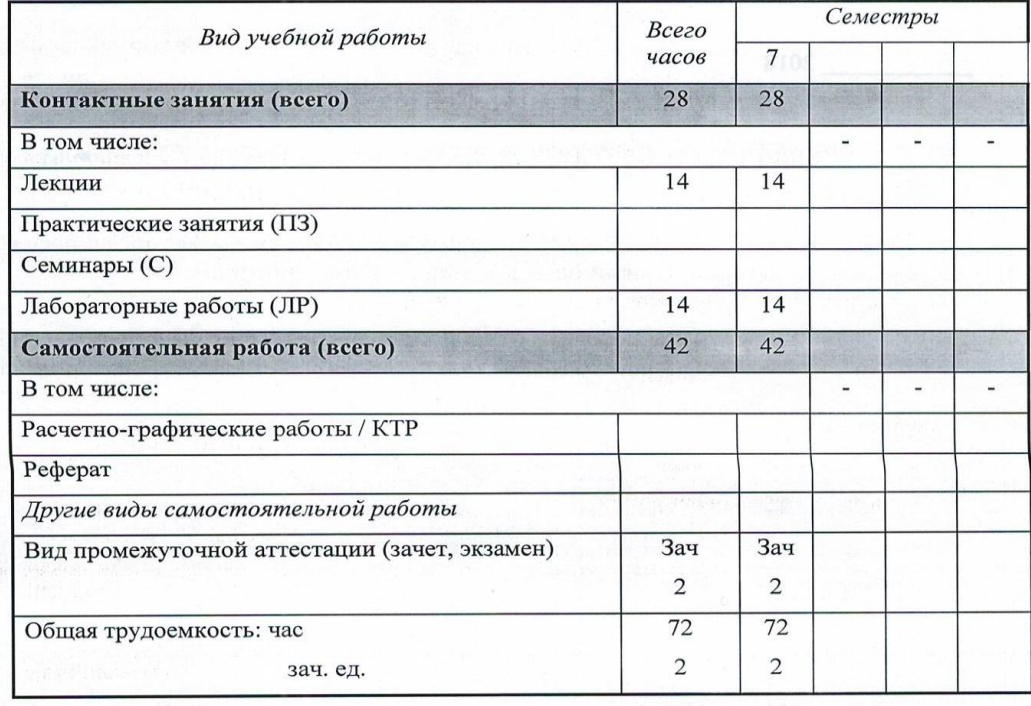

Кафедра «Автоматизированные системы управления»

Составитель: Главатских Галина Николаевна доцент

Рабочая программа составлена на основании ФГОС ВО по направлению подготовки «15.03.05 конструкторско-технологическое обеспечение машиностроительных производств» и утверждена на заседании кафедры

Протокол от 10.05.2018 г. № 5

Заведующий кафедрой

В.В.Беляев

#### СОГЛАСОВАНО

Количество часов рабочей программы и формируемые компетенции соответствуют учебному плану

Утверждено на заседании учебно-методической комиссии Глазовского инженерно-экономического института (филиала) ФГБОУ ВО «ИжГТУ имени М.Т.Калашникова»

Протокол от « $\mathcal{L}(\mathcal{D})$ »  $\circ$   $\circ$  2018 г. №

Председатель учебно-методической комиссии

 $2018$ 

Беляев В.В.

# АННОТАЦИЯ К ДИСЦИПЛИНЕ

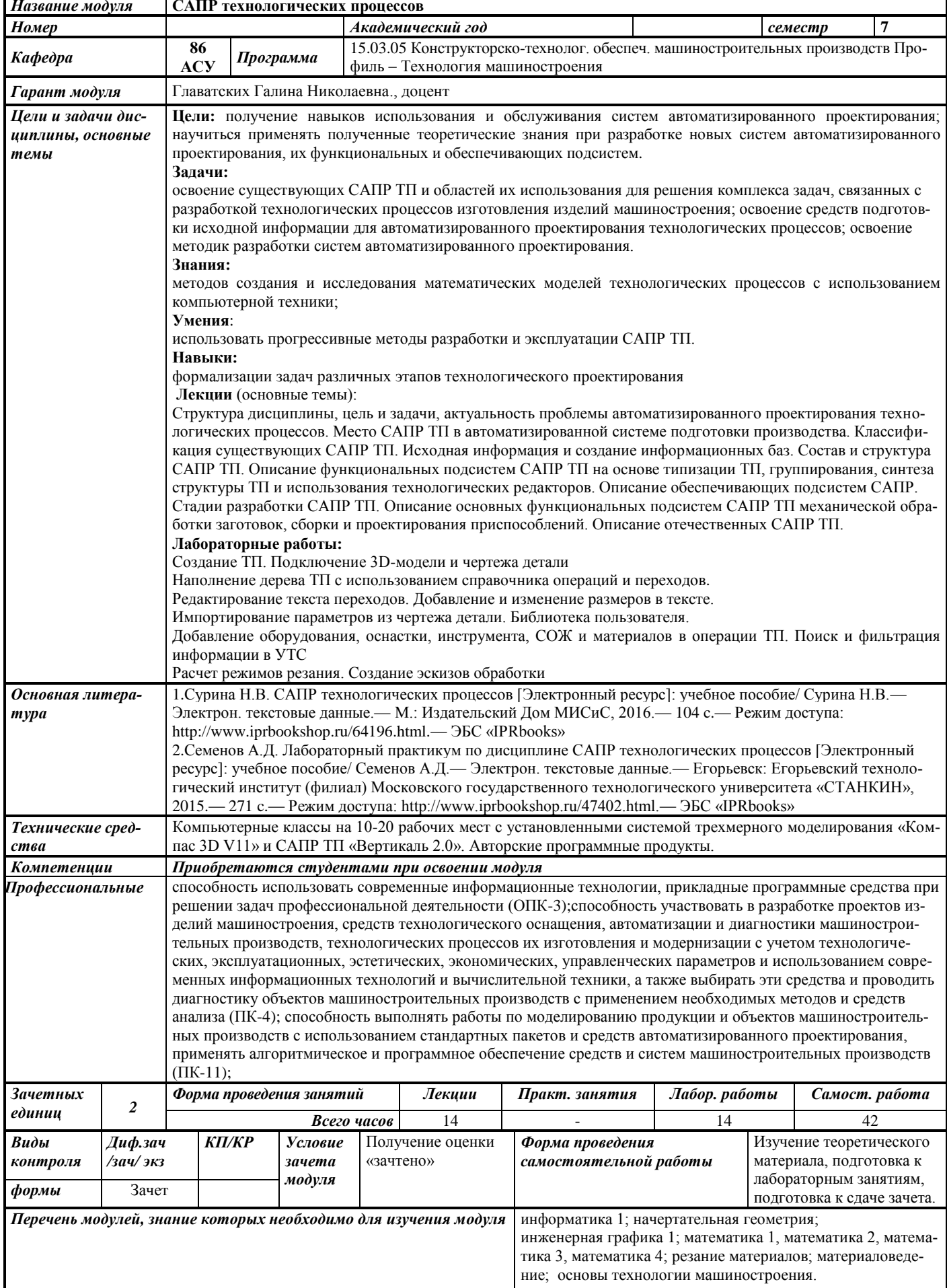

## 1. ЦЕЛИ И ЗАДАЧИ ДИСЦИПЛИНЫ

#### Цель преподавания дисциплины:

- получение навыков использования и обслуживания систем автоматизированного проектирования;

– научиться применять полученные теоретические знания при разработке новых систем автоматизированного проектирования, их функциональных и обеспечивающих подсистем

#### Основные задачи курса:

- освоение существующих САПР ТП и областей их использования для решения комплекса задач, связанных с разработкой технологических процессов изготовления изделий машиностроения;

- освоение средств подготовки исходной информации для автоматизированного проектирования технологических процессов;

- освоение методик разработки систем автоматизированного проектирования.

#### В результате изучения дисциплины «САПР ТП» студент должен знать:

методы создания и исследования математических моделей технологических процессов с использованием компьютерной техники:

#### үметь:

использовать прогрессивные методы разработки и эксплуатации САПР ТП.

#### навыки:

владеть навыками формализации задач различных этапов технологического проектирования

#### 2. МЕСТО ДИСЦИПЛИНЫ В СТРУКТУРЕ ООП

Дисциплина относится к вариативной части цикла дисциплин Б1.В.10 направления подготовки.

### Для изучения дисциплины студент должен:

знать: стандартные программные средства для решения задач в конструкторскотехнологического обеспечения машиностроительных производств; схемы применения численных методов и их реализацию на ЭВМ; классификацию изделий машиностроения, их служебное назначение и показатели качества, жизненный цикл; материалы применяемые в машиностроении, способы обработки, содержание технологических процессов сборки, технологической подготовки производства, задачи проектирования технологических процессов, оборудования, инструментов и приспособлений, состав и содержание технологической документации, методы обеспечения технологичности и конкурентоспособности изделий машиностроения.

уметь: формулировать служебное назначение изделий машиностроения, определять требования к их качеству, выбирать материалы для их изготовления, способы получения заготовок, средства технологического оснащения при разных методах обработки, технологии обработки и сборки; выбирать материалы, оценивать и прогнозировать поведение материала и причин отказов продукции под воздействием на них различных эксплуатационных факторов; назначать соответствующую обработку для получения заданных структур и свойств, обеспечивающих надежность продукции; выбирать рациональные технологические процессы изготовления продукции машиностроения, инструменты, эффективное оборудование.

владеть: навыками применения стандартных программных средств в области конструкторско-технологического обеспечения машиностроительных производств; навыками работы на компьютерной технике с графическими пакетами для получения конструкторских, технологических и других документов; навыками проектирования простых программных алгоритмов и реализации их на языке программирования.

Изучение дисциплины базируется на знаниях, полученных студентами при изучении дисциплин:

- информатика;

- начертательная геометрия;

- инженерная графика;
- математика
- резание материалов;
- материаловедение;
- основы технологии машиностроения.

**Освоение дисциплины «САПР ТП» необходимо как предшествующее** для следующих дисциплин ООП: методы компьютерного конструирования, технология машиностроения, современные технологии, оборудование машиностроительных производств, проектирование заготовок в машиностроении, проектирование средств технологического оснащения, технология машиностроения.

## **3. ТРЕБОВАНИЯ К РЕЗУЛЬТАТАМ ОСВОЕНИЯ ДИСЦИПЛИНЫ:**

## **3.1. Знания, приобретаемые в ходе изучения дисциплины**

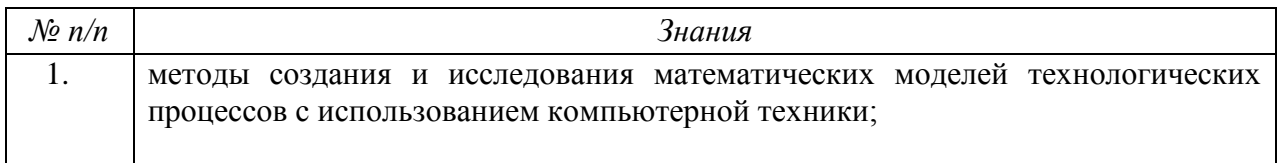

## **3.2. Умения, приобретаемые в ходе изучения дисциплины**

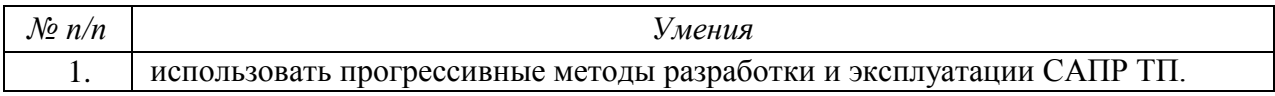

## **3.3. Навыки, приобретаемые в ходе изучения дисциплины**

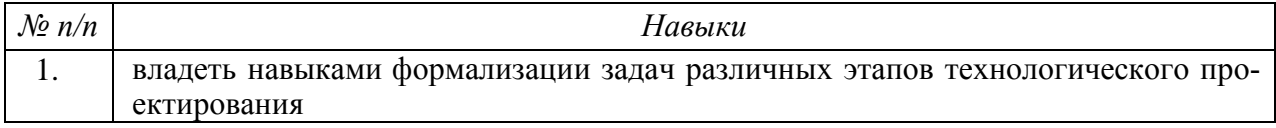

## **3.4. Компетенции, приобретаемые в ходе изучения дисциплины**

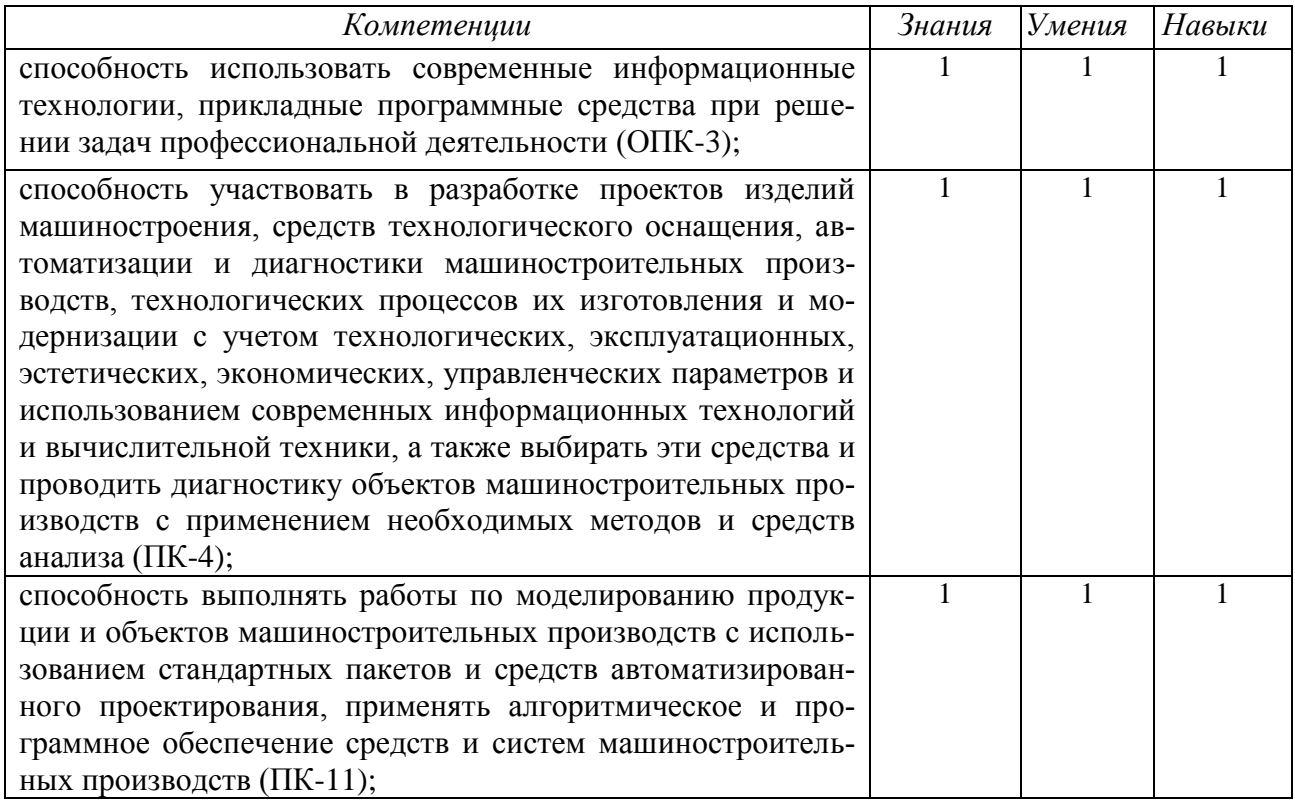

# **4. СТРУКТУРА И СОДЕРЖАНИЕ ДИСЦИПЛИНЫ (МОДУЛЯ)**

## **4.1. Разделы дисциплины и виды занятий**

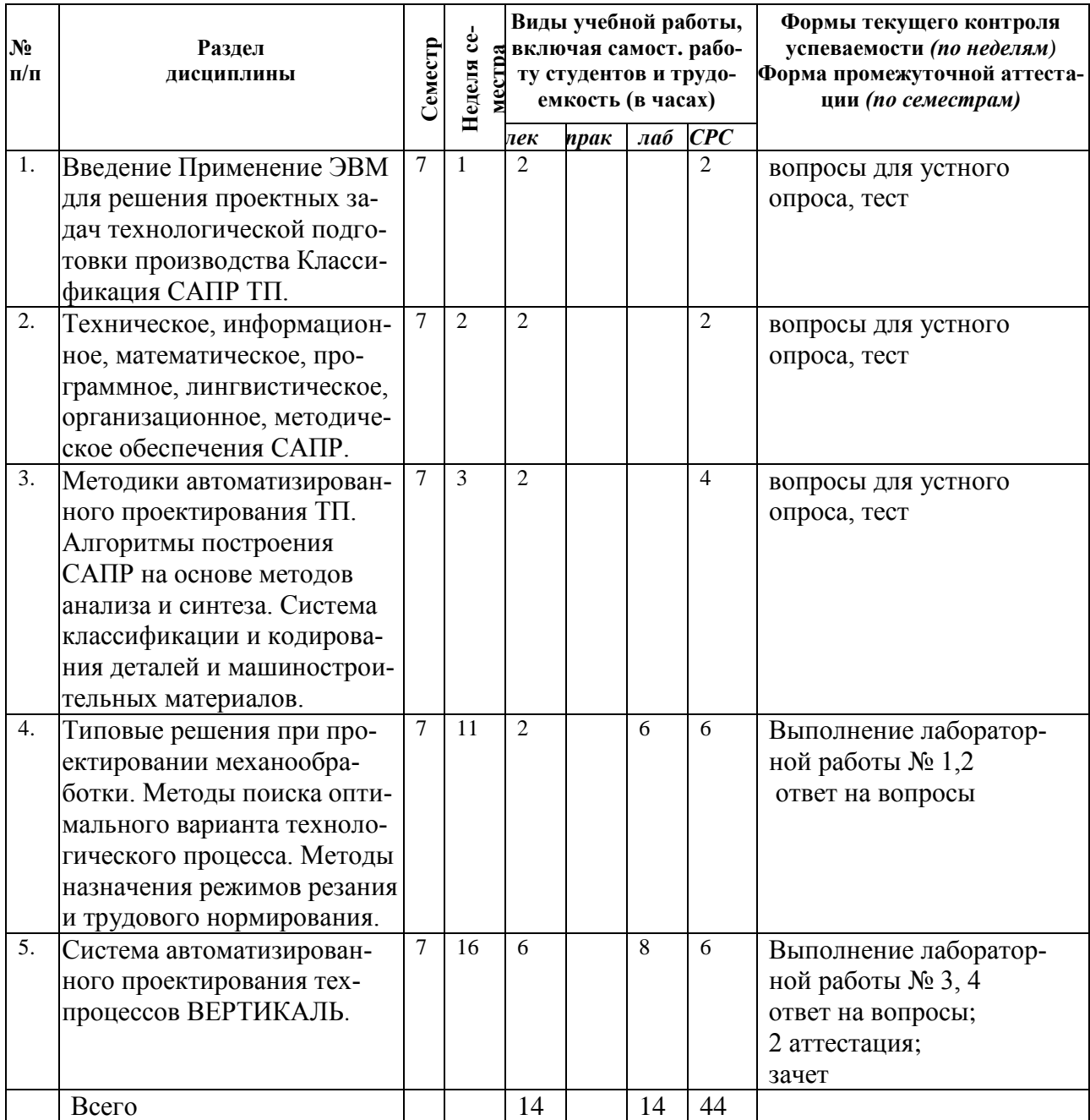

# **4.2. Содержание разделов курса**

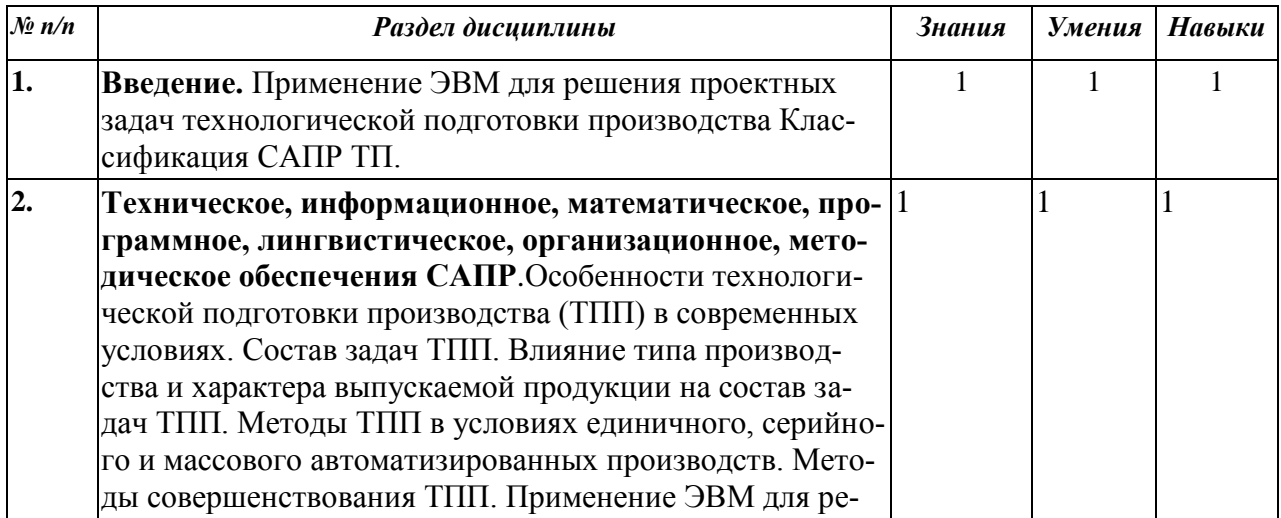

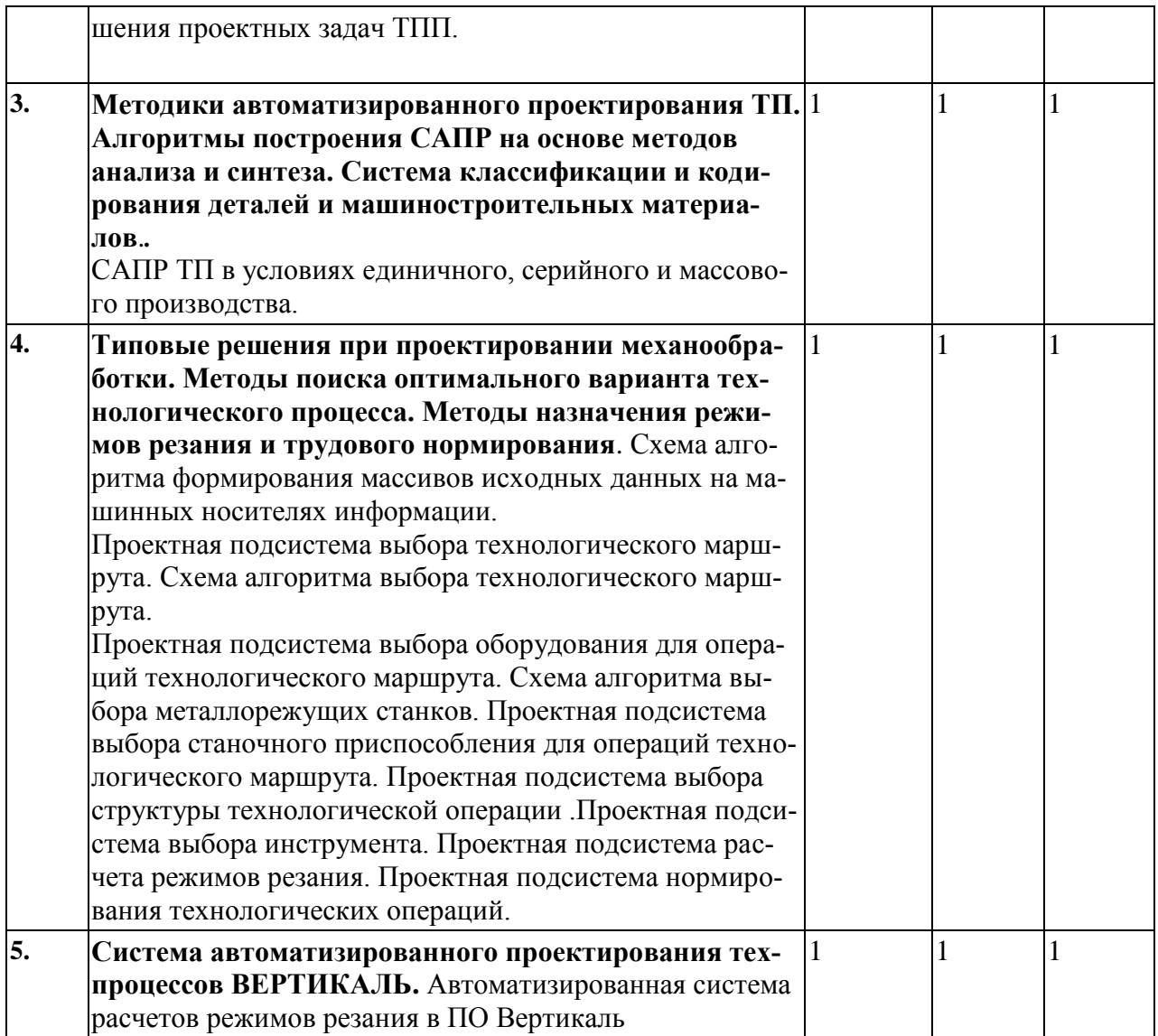

## **4.3. Темы и содержание практических занятий**

Практические занятия учебным планом не предусмотрены

# **4.4. Темы и содержание лабораторных занятий**

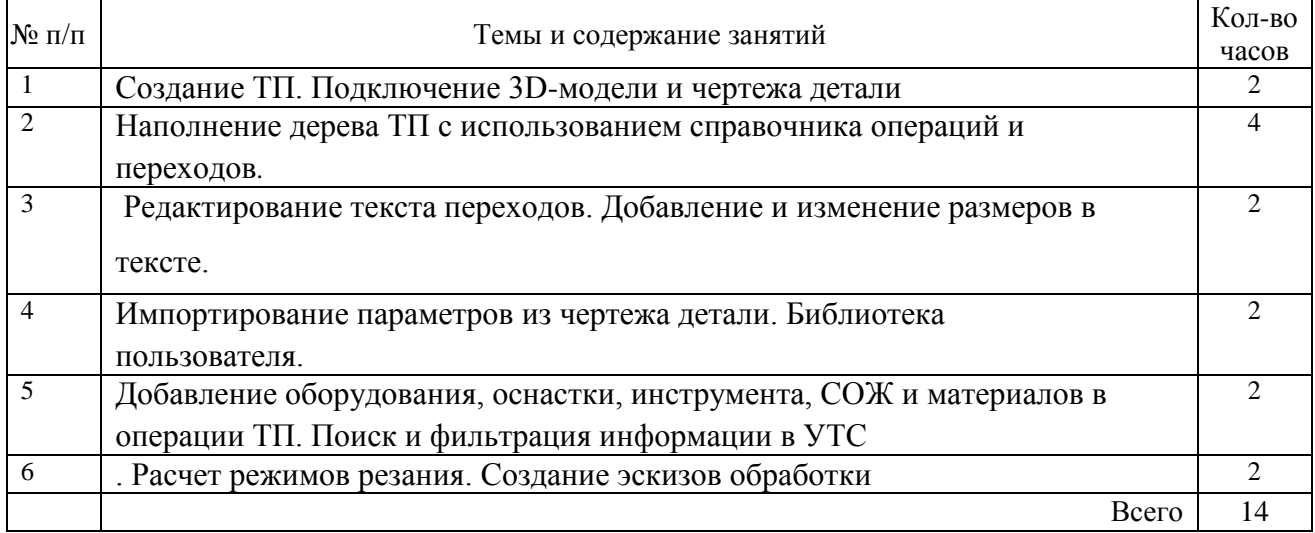

#### **5.Содержание самостоятельной работы студентов.**

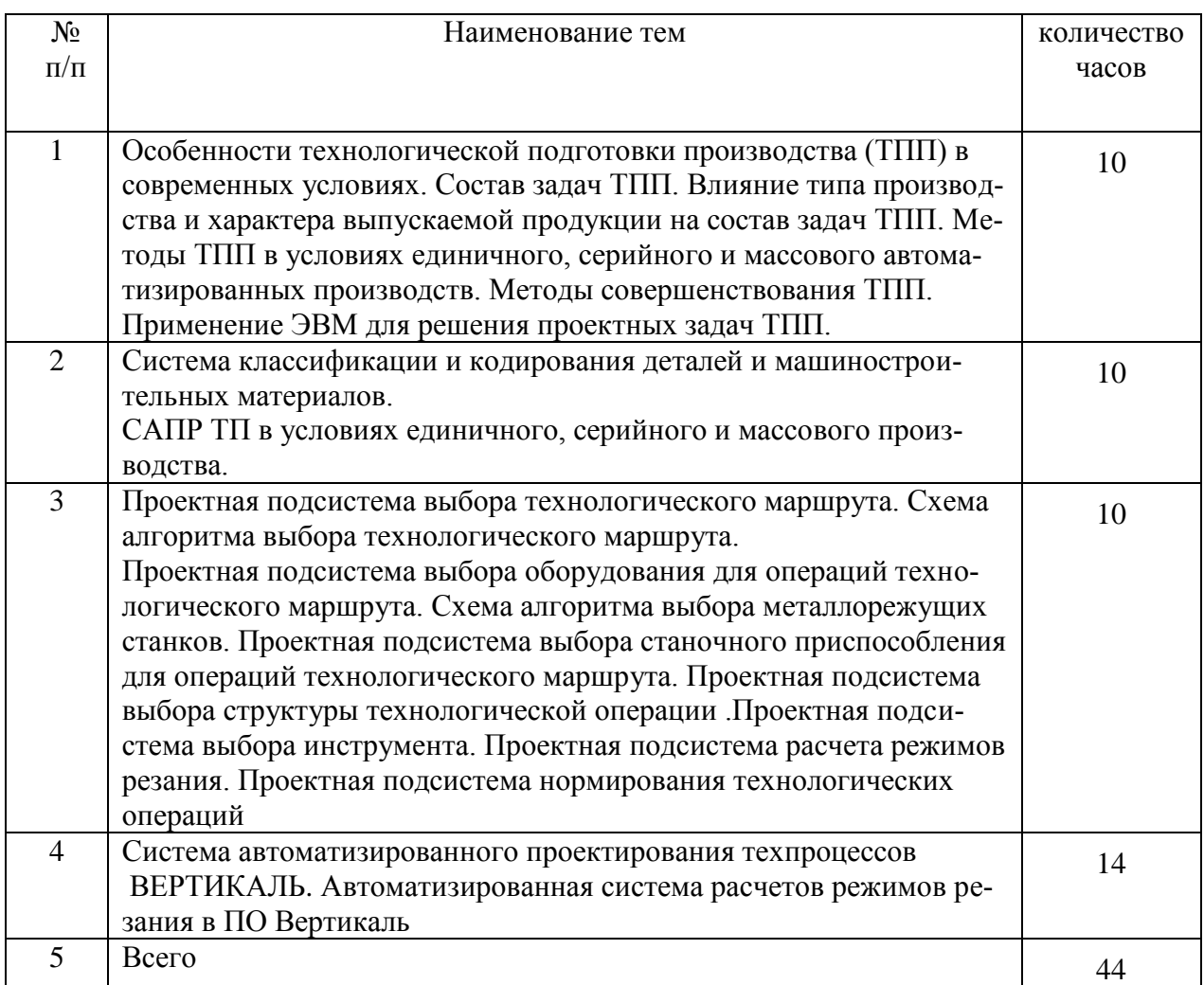

## **6.1. Примерные задания для контрольных работ по теоретическому материалу**

*Контрольная работа*

- 1. Технологическая подготовка производства. Структура технологического процесса.
- 2. Состав и структура САПР ТП. Средства обеспечения САПР ТП.
- 3. Перечислить составляющие технического и информационного обеспечения САПР ТП.

## **6.2 Примерные задания для контроля самостоятельной работы**

#### *Контрольная работа*

1. Создать технологический процесс механической обработки детали «Вал», «Зубчатое колесо», «Корпус», «Кронштейн» и т.п, используя систему автоматизированного проектирования «ВЕР-ТИКАЛЬ». Сформировать необходимый комплект технологической документации.

2. Создать технологический процесс сборки узла «Редуктор», «Коробка скоростей», «Коробка подач» и т.п, используя систему автоматизированного проектирования «ВЕРТИКАЛЬ». Сформировать необходимый комплект технологической документации.

## **6.УЧЕБНО-МЕТОДИЧЕСКОЕ И ИНФОРМАЦИОННОЕ ОБЕСПЕЧЕНИЕ ДИСЦИПЛИНЫ:**

## **А) Основная литература**

1. Сурина Н.В. САПР технологических процессов [Электронный ресурс]: учебное пособие/ Сурина Н.В.— Электрон. текстовые данные.— М.: Издательский Дом МИСиС, 2016.— 104 c.— Режим доступа: http://www.iprbookshop.ru/64196.html.— ЭБС «IPRbooks»

2. Семенов А.Д. Лабораторный практикум по дисциплине САПР технологических процессов [Электронный ресурс]: учебное пособие/ Семенов А.Д.— Электрон. текстовые данные.— Егорьевск: Егорьевский технологический институт (филиал) Московского государственного технологического университета «СТАНКИН», 2015.— 271 c.— Режим доступа: http://www.iprbookshop.ru/47402.html.— ЭБС «IPRbooks»

3. Кондаков А.И. САПР технологических процессов: учебник для вузов. – 3-е изд., стер. – М.: Издательский центр «Академия», 2010. – 272 с. - [http://www.academia](http://www.academia-moscow.ru/ftp_share/_books/fragments/fragment_19678.pdf)[moscow.ru/ftp\\_share/\\_books/fragments/fragment\\_19678.pdf](http://www.academia-moscow.ru/ftp_share/_books/fragments/fragment_19678.pdf)

4. ВЕРТИКАЛЬ Руководство пользователя. ЗАО АСКОН – М.: «ИТАР ТАСС» 2013. - 398 с.

5. ВЕРТИКАЛЬ V4. Руководство пользователя. [электронный ресурс] Адрес для скачивания: http://support.ascon.ru/download/documentation/items/?dl\_id=391 Режим доступа 13.12.2016

## **Б) Дополнительная литература**

1. Диалоговые САПР технологических процессов. Учебник для вузов./ В.Г. Митрофанов, Ю.М. Соломенцев, А.Г. Схиртладзе и др. под ред. Ю.М. Соломенцева.-М.: Машиностроение.

2. Системы автоматизированного проектирования технологических процессов, приспособлений и режущего инструмента./С.Н. Корчак, А.А. Кошин, А.Г. Ракович, Б.И. Синицин; Под общ. Ред. С.Н. Корчака.-М.:Машиностроение, 1988.

3. Автоматизированная система проектирования технологических процессов механосборочного производства/В.М. Зарубин, Н.М. Капустин, В.В. Павлов и др. М.: Машиностроение, 1979.

4. Диалоговое проектирование технологических процессов/Н.М. Капустин, В.В. Павлов, Л.А. Козлов и др. М.: Машиностроение, 1983.

5. Металлорежущие инструменты / Г.Н. Сахаров, О.Б. Арбузов, Ю.Л. Боровой и др. - М.:Машиностроение,1989.

6. Станочные приспособления: Справочник. В 2-х т. Т.2/ Под ред. Б.Н. Вардашкина, В.В. Данилевского,1984.

## **в) программное обеспечение**

1. Операционная системаWindows.

2. Прикладные программы Microsoft Office Professional Plus 2010 Russian (Word, PowerPoint, Excel). Microsoft Open License Academic № 49042950

3. Mathcad 14.0 (Система автоматизации инженерно-технических расчетов).

4. Foxit Reader (работа с PDF-файлами).

5. Графический редактор «КОМПАС-ГРАФИК 13.Х»

6. Система автоматизированного проектирования технологических процессов «ВЕРТИКАЛЬ».

## **г) методические указания для обучающихся по освоению модуля**

1. Главатских Г.Н. Проектирование технологического процесса механической обработки в САПР ТП ВЕРТИКАЛЬ. ЛАБОРАТОРНЫЙ ПРАКТИКУМ

## **д) электронно-библиотечные системы и электронные базы данных**

1. Электронно-библиотечная система **IPRbooks** [http://istu.ru/material/elektronno](http://istu.ru/material/elektronno-bibliotechnaya-sistema-iprbooks)[bibliotechnaya-sistema-iprbooks](http://istu.ru/material/elektronno-bibliotechnaya-sistema-iprbooks)

2. Электронный каталог научной библиотеки ИжГТУ имени М.Т. Калашникова **Web ИР-БИС** [http://94.181.117.43/cgi-bin/irbis64r\\_12/cgiirbis\\_64.exe?LNG=&C21COM](http://94.181.117.43/cgi-bin/irbis64r_12/cgiirbis_64.exe?LNG=&C21COM%20=F&I21DBN%20=IBIS&P21DBN=IBIS) =F&I21DBN [=IBIS&P21DBN=IBIS](http://94.181.117.43/cgi-bin/irbis64r_12/cgiirbis_64.exe?LNG=&C21COM%20=F&I21DBN%20=IBIS&P21DBN=IBIS)

3. **Национальная электронная библиотека -** [http://нэб.рф](http://нэб.рф/)**.**

4. **Научная электронная библиотека** eLIBRARY.RU –

<https://elibrary.ru/defaultx.asp>

# **5. МАТЕРИАЛЬНО-ТЕХНИЧЕСКОЕ ОБЕСПЕЧЕНИЕ ДИСЦИПЛИНЫ:**

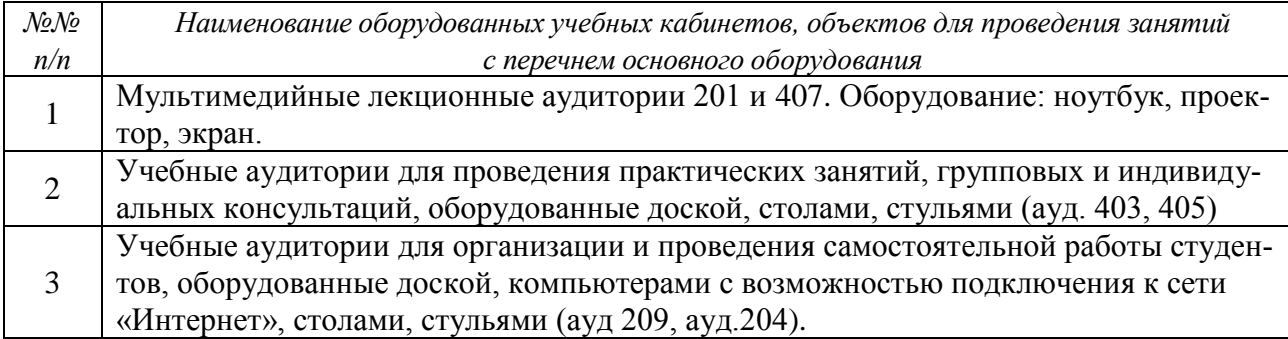

# МИНОБРНАУКИ РОССИИ

Глазовский инженерно-экономический институт (филиал) федерального государственного бюджетного образовательного учреждения высшего образования «Ижевский государственный технический университет имени М.Т. Калашникова»

Кафедра «Автоматизированные системы управления»

УТВЕРЖДЕН на заседании кафедры 10.05. 2018 г., протокол № 5

Заведующий кафедрой

В.В.Беляев

# **ФОНД ОЦЕНОЧНЫХ СРЕДСТВ**

**по дисциплине «Системы автоматизированного проектирования технологических процессов» 15.03.05 Конструкторско-технологическое обеспечение машиностроительных производств Профиль: технология машиностроения. Квалификация (степень) выпускника: бакалавр**

# **Паспорт фонда оценочных средств**

## **по дисциплине «Системы автоматизированного проектирования технологических процессов»**

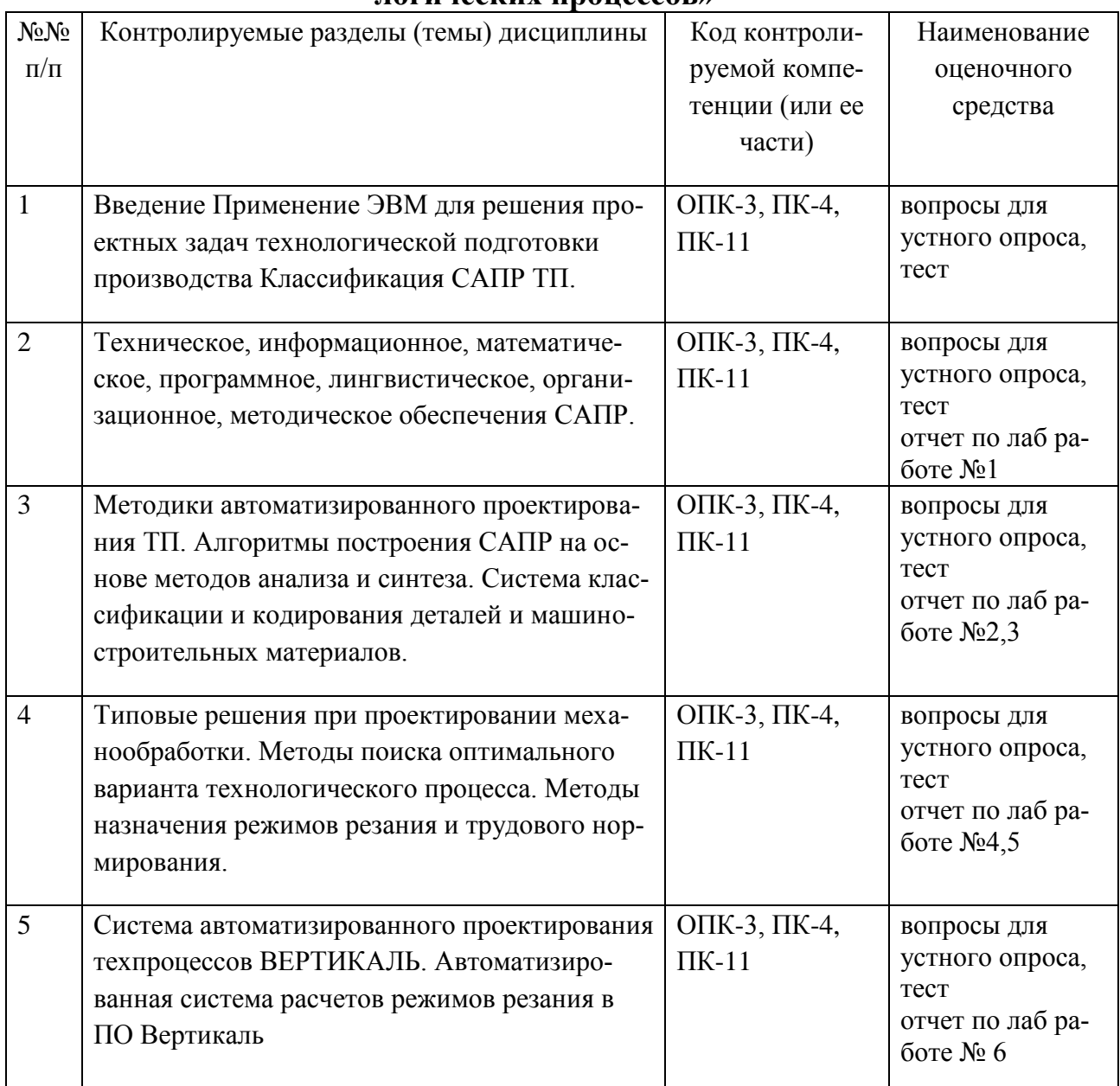

## **ОЦЕНОЧНЫЕ СРЕДСТВА ДЛЯ ТЕКУЩЕГО КОНТРОЛЯ ЗНАНИЙ ПО УЧЕБНОЙ ДИСЦИПЛИНЕ «САПР ТЕХНОЛОГИЧЕСКИХ ПРОЦЕССОВ»**

Перечень вопросов для устного опроса:

Вопросы для рейтинг-контроля № 1

- 1.История развития САПР
- 2.Предпосылки появления САПР
- 3.Особенности САПР машиностроения
- 4.Объекты проектирования и задачи проектирования
- 5.Определение степени автоматизации
- 6.Иерархические уровни проектирования

7.Стадии, этапы и процедуры проектирования

8Принципы создания САПР

9Основные особенности построения САПР

- 10. Виды обеспечения САПР Математическое обеспечение
- 11. Виды обеспечения САПР Лингвистическое обеспечение
- 12. Виды обеспечения САПР Программное обеспечение
- 13. Требования к программному обеспечению
- 14. Структура программного обеспечения
- 15. Виды обеспечения САПР Информационное обеспечение
- 16. Состав информационного фонда САПР Способы ведения информационного
- 17. Виды обеспечения САПР Техническое и лингвистическое обеспечение САПР
- 18. Виды обеспечения САПР Методическое и организационное обеспечение САПР
- 19. Классификация САПР
- 20. Взаимодействие САПР с другими автоматизированными системами
- 21. Основные направления развития автоматизации проектирования
- 22. Понятие моделирования Основная задача моделирования
- 23. Математическое и физическое моделирование в САПР
- 24. Особенности имитационного моделирования
- 25. Преимущества и недостатки имитационного моделирования
- 26. Автоматизация разработки и выполнения конструкторской документации в САПР
- 27. Подходы к конструированию в САПР Двумерная геометрическая модель
- 28. Подходы к конструированию в САПР Пространственная геометрическая модель

29. Общие понятия дисциплины Термины и определения Виды и направления современных компьютерных технологий

30. Компьютерные технологии в решении логических задач оптимизации решений Линейное программирование

31. Техническое обеспечение, используемое при решении инженерных научных задач Принципы построения, функциональные возможности и особенности информацион-ного обеспечения

32. Формализация данных и поиск оптимальных решений задач промышленного роизводства

33. Методики и мероприятия, осуществляемые в процессе поиска, отбора и анализа информации

34. ERP-,SCADA-системы и CALS - технологии Определение и функциональные возможности

- 35. Особенности создания АРМ специалистов
- 36. Технологии поиска информации с использованием информационных ресурсов
- 37. Компьютерные технологии в решении логических задач оптимизации решений
- 38. Линейное программирование в проектировании

39. Техническое обеспечение, используемое при решении инженерных и научных задач

40. Принципы построения, функциональные возможности и информационного обеспечения, используемого в промышленности

- 41. ERP-системы Определение и функциональные возможности
- 42. SCADA-системы Определение и функциональные возможности
- 43. CALS технологии Определение и функциональные возможности

44. Новые технологии проектирования промышленных объектов

45. Новые подходы к формированию информационного поля конструкторской и технологической подготовки производства промышленных объектов и систем

46. Сбор информации по определению патентной чистоты

47. Работа по отбору НТД на проектирование и изготовление изделий

48. Современные компьютерные технологии проектирования сложных технических объектов и систем

49. Перспективы развития компьютерных технологий при производстве сложных технических объектов Информационный процесс представления данных и знаний

50. Новые технологии проектирования промышленных объектов

51. Новые подходы к формированию информационного поля конструкторской подготовки производства промышленных объектов и систем

52. Новые подходы к формированию информационного поля технологической подготовки производства промышленных объектов и систем

Вопросы для рейтинг-контроля № 2

1. Новые подходы к формированию информационного поля для управления процессом производства промышленных объектов и систем

2. Компьютерные технологии, как составная часть комплексной методики организации творческих работ

3. Разработка интегрированных САПР промышленных объектов и систем

4. Техническое обеспечение, используемое при решении инженерных и научных задач промышленности

5. Методики и мероприятия, осуществляемые в процессе поиска, отбора и анализа информации

6. Информационный процесс представления данных и знаний

7. Перечислить программы, предназначенные для автоматизированного проектирования

8. Перечислить задачи, возможности и области применения CADсистем

9. Перечислить задачи, возможности и области применения CAEсистем

10. Описать последовательность создания трехмерных моделей в различных системах Показать на примерах

11. Описать характерные черты двухмерного проектирования от трехмерного

12. Проектирование моделей деталей из листового материала в программном комплексе КОМПАС

Вопросы для рейтинг-контроля № 3

1. Проектирование моделей деталей сложной формы используя расширенные функции программы КОМПАС

2. Проектирование сварных деталей в программном комплексе КОМПАС

3. Создание сложных поверхностных деталей, используя инструменты КОМПАС 4. Создание таблицы параметров для формирования моделей типа - деталей и сборок

в КОМПАС

5. Создание сборочных моделей в КОМПАС

6. Показать на примерах принципы проектирования сборочных моделей сверху – вниз и снизу – вверх

- $7.$ Описать возможности ориентации компонентов в сборках с помощью сопряжений
- 8. Описать основные понятия метода конечных элементов
- 9. Описать методы задания граничных условий
- 10. Выполнить анализ конструкции на прочность
- $11.$ Выполнить тепловой расчет конструкции
- 12. Передача модели в САМ\САЕ модули
- 13. Эмуляция обработки детали на ПК
- $14.$ Коды, используемые в управляющих программах
- 15. Создание управляющей программы для станка с ЧПУ
- 16. Классификация моделей Математическая модель объекта моделирования
- 17. Структурная схема объекта моделирования
- 18. Требования, предъявляемые к моделям
- 19. Маршруты обработки поверхностей деталей типа «тел вращения»
- 20. Перечислить программы, предназначенные для автоматизированного проектирования
- 21. Перечислить задачи, возможности и области применения САDсистем
- 22. Перечислить задачи, возможности и области применения САЕсистем
- 23. Перечислить задачи, возможности и области применения РDМсистем
- 24. Описать последовательность создания трехмерных моделей в различных системах Показать на примерах
- 25. Описать характерные черты двухмерного проектирования от трехмерного
- 26. Проектирование моделей деталей сложной формы используя расширенные функции программы Компас
- 27. Создание сложных поверхностных деталей, используя инструменты Компас
- 28. Создание сборочных моделей в Компас
- 29. Показать на примерах принципы проектирования сборочных моделей сверху вниз и снизу - вверх
- $30.$ Описать возможности ориентации компонентов в сборках с помощью сопряжений
- 31. Добавление стандартных крепежных компонентов, используя библиотеки
- 32. Описать последовательность составления технологической документации, исполь-
- зуя системы автоматизированного проектирования
- 33. Работа с 2D библиотеками
- 34. Работа с 3D библиотеками
- 35. Создание спецификаций
- 36. Редактирование спецификаций
- 37. Математическая модель объекта моделирования
- 38. Структурная схема объекта моделирования
- 39. Требования, предъявляемые к моделям
- 40. Маршруты обработки поверхностей деталей типа «тел вращения»
- 41. Создание таблиц в графических документов
- 42. Создание деталей из листового материала
- 43. Создание вспомогательных объектов
- $44.$ Построение сборок
- 45. Параметризация моделей
- 46. Редактирование моделей
- 47. Импорт и экспорт графических документов
- 48. Работа с 2D библиотеками
- 49. Работа с 3D библиотеками
- 50. Создание спецификаций
- 51. Редактирование спецификаций

## Лабораторная работа № 1Вопросы и тесты для самопроверки

- 1. Чем отличается полная взаимозаменяемость от неполной?
- 2. Что такое предельный размер?
- 3. Как определяется допуск?
- 4. Чем отличается посадка с натягом от посадки с гарантированным зазором?
- 5. Как обозначается допуск на резьбу?
- 6. Какие три вила нагружения на полшипник качения известны?
- 7. Какие три вида центрирования шлицевых соединений известны?
- 8. В зависимости от каких требований выбирается степень точности зубчатых колёс?
- 9. Что такое размерная цепь? Укажите элементы размерной цепи.
- 10. Задачи, решаемые при помощи размерных цепей.

## Тесты

1. Поставьте термин квалитет в соответствующее определение:

1)... - совокупность допусков, характеризуемых постоянной относительной точностью для всех номинальных размеров данного диапазона; 2)... - свойство равноценно заменять при использовании любой из множества экземпляров изделий, их частей или иной другой продукции другим однотипным экземпляром; 3)... - характер соединений деталей, определяемый величиной получающихся в нём зазоров или натягов; 4)... - совокупность размеров, образующих замкнутый контур и непосредственно участвующих в решении поставленной конструкторской задачи; 5)... - разность между наибольшим и наименьшим допускаемыми значениями того или иного параметра.

2. К какому виду взаимозаменяемости относится взаимозаменяемость, распространяющаяся на летали, сборочные елиницы и механизмы, входящие в изделие: 1) полная: 2) неполная; 3) внешняя; 4) внутренняя?

3. К какому виду относится размер, который служит началом отсчёта отклонений и относительно которого определяют предельные размеры:

1) действительный; 2) предельный; 3) проходной; 4) номинальный?

4. Какое основное понятие взаимозаменяемости используется для определения положения поля допуска относительно нулевой линии?

1) допуск; 2) посадка; 3) основное отклонение.

5. Для каких целей используют посадки с натягом?

1) для центрирования сменных деталей; 2) для получения неподвижных неразъёмных соединений; 3) для подшипников скольжения.

## Лабораторная работа № 2.

- 1. Метолы типизации отдельных элементов для построения соответствующих информационных массивов.
- 2. Что является входом для создания функциональной схемы САПР ТП ПЗ.
- 3. Элементы САПР технологии горячей объемной штамповки.
- 4. Алгоритмы и приемы автоматизированного проектирования.
- 5. Перечислите основные этапы проектирования ТП ПЗ.
- 6. Сформулируйте место и задачи САПР ТП ПЗ в системе технологической подготовки производства.
- 7. С кокой целью осуществляют преобразование информации в САПР?
- 8. Сформулируйте назначение каждого из блоков функциональной схемы САПР ТП ПЗ.
- 9. Перечислите последовательность действий технолога при проектировании ТП ПЗ в диалоговом режиме с ЭВМ.

## Лабораторная работа № 3.

1. Каковыцелиразмерногоанализа?

2. КаковывидызадачприпроведенииразмерногоанализаТП?

3.В чем состоит правило нумерации поверхностей, связанных линейными размерами, параллельными осями детали?

4. Какие факторы определяют исходный индекс поковки?

5. Отчего зависит величин припусков на механическую обработку и допусков на размеры исходной заготовки?

6. Что определяет этап обработки?

7. Как перейти от назначенных этапов обработки к плану обработки поверхности?

8.В чем разница между установочной и настроечной базой.

9. Какие компоненты входят в размерную схему технологического процесса?

10. Чем определяется количество вертикальных линий на размерной схеме?

11. Как проверяется правильность построения размерной схемы?

12. Какие звенья размерных цепей входят в исходный граф?

13. Какие звенья размерных цепей входят в производный граф?

14. Какие общие правила проверки правильности построения применяются как для исходного, так и для производного графов?

15. Какое правило проверки правильности построения используется только для производного графа.

16. Какиезвенья являются замыкающими в технологических размерных цепях?

17. Какие способы (зависимости) применяются при расчете технологических размерных непей?

18. Что такое запас точности и как он определяется?

19. Как проверяется правильность расчета размерной цепи с замыкающим звеном - конструкторским размером?

20. Что именно определяется при расчете по методу предельных отклонений?

21. Какое основное уравнение применяется при расчете размерных цепей с замыкающим звеном – припуском?

22. Как определяется порядок расчета выявленных размерных цепей.

## **Лабораторная работа № 4. Вопросы для самопроверки**

- 1. Назначение конструкторско-технологического кода детали.
- 2. Перечислите конструктивные признаки детали.
- 3. Перечислите технологические признаки детали.

## **Лабораторная работа № 5.**

## **Вопросы для самопроверки**

- 1. Какие задачи решаются при обеспечении технологичности изделия?
- 2. Что следует понимать под технологичностью?
- 3. Как определить функций поверхностей , выполняемых деталью?
- 4. Какие поверхности вы знаете?
- 5. Раскройте качественные и количественные показатели технологичности конструкции детали?

## **Лабораторная работа №6.**

## **Вопросы для самопроверки**

## **Перечень контрольных вопросов для проведения зачета**

- 1. Техническое перевооружение производства. Основные направления.
- 2. Аспекты развития САПР ТП.
- 3. Основы размерно-точностного проектирования процессов механической обработки на настроенных станках.
- 4. Принципы принятия решений при проектировании.
- 5. Принципы автоматизации процесса принятия решений.
- 6. Основные методы автоматизированного технологического проектирования.
- 7. Задачи САПР ТП.
- 8. Состав и структура САПР ТП.
- 9. Средства обеспечения САПР ТП.
- 10. Техническое обеспечение.
- 11. Лингвистическое обеспечение.
- 12. Информационное обеспечение.
- 13. Программное обеспечение.
- 14. Таблица кодированных сведений.
- 15. Формализованная модель геометрической структуры детали.
- 16. Формирование технологического маршрута обработки детали.
- 17. Многовариантность задач технологического проектирования.
- 18. Оптимизация технологического проектирования.
- 19. Параметрическая оптимизация.
- 20. Структурная оптимизация.
- 21. Комплексный подход к оптимизации технологического процесса.
- 22. Методы автоматизации проектирования приспособлений.
- 23. Метод алгоритмического синтеза конструкций приспособлений.
- 24. Информационное обеспечение САПР приспособлений.
- 25. Моделирование процессов проектирования приспособлений.
- 26. Проектирующие подсистемы САПР РИ.
- 27. Взаимодействие подсистем САПР РИ.
- 28. Основы методического обеспечения САПР РИ.

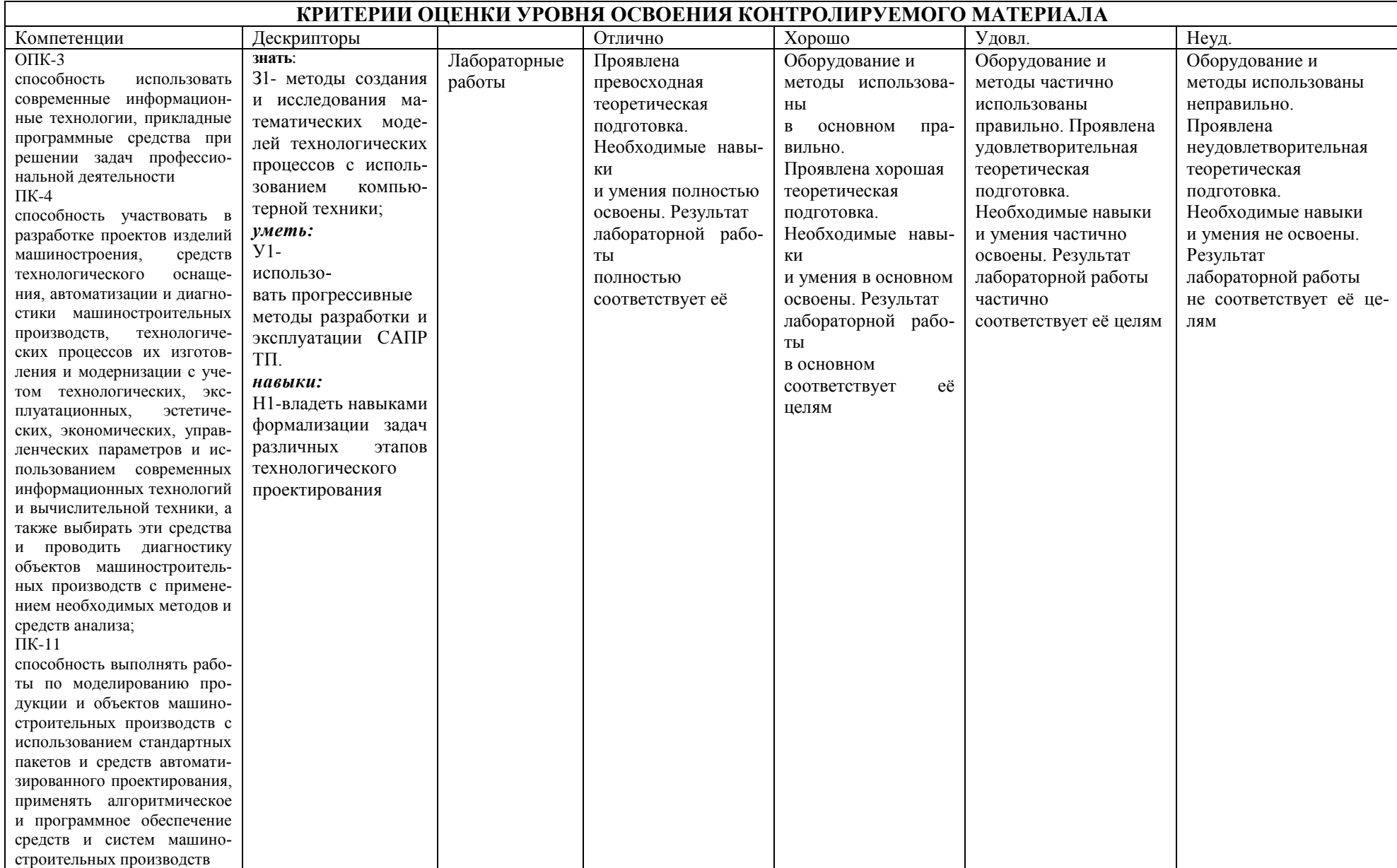

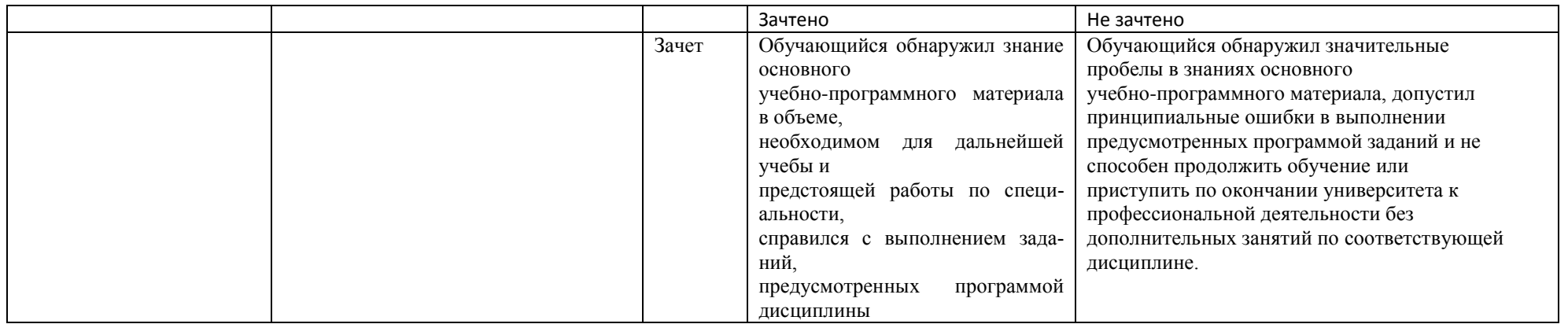

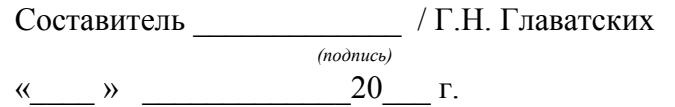